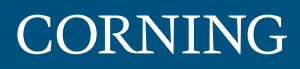

# Coarse Wavelength Division Multiplexing Solutions Guide

### Coarse Wavelength Division Multiplexing (CWDM)

Corning coarse wavelength division multiplexing (CWDM) solutions utilize advanced thin-film-filter technology. CWDM solutions are available in industry-standard 20 nm spacing with options for a 1310 nm RF overlay bypass as well as single or bidirectional test ports. Connectorized and spliced solutions are available in various platforms for the inside and outside plant environments.

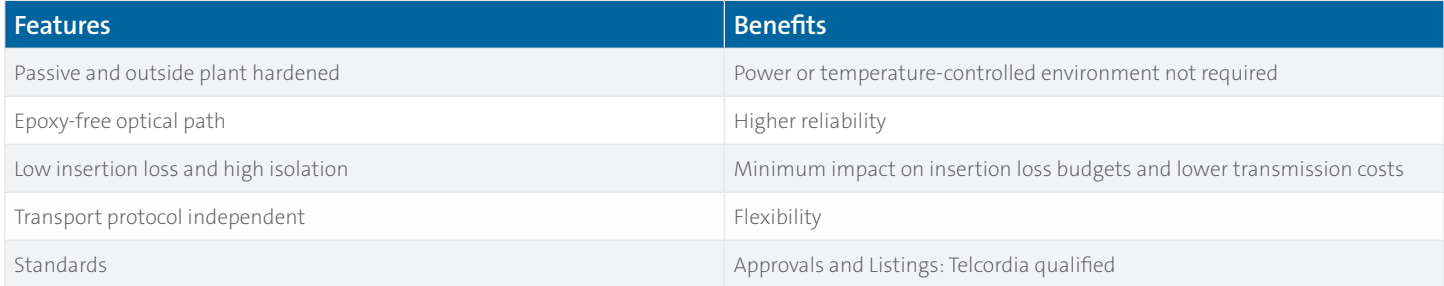

### ITU-T G.694.2 CWDM Standard

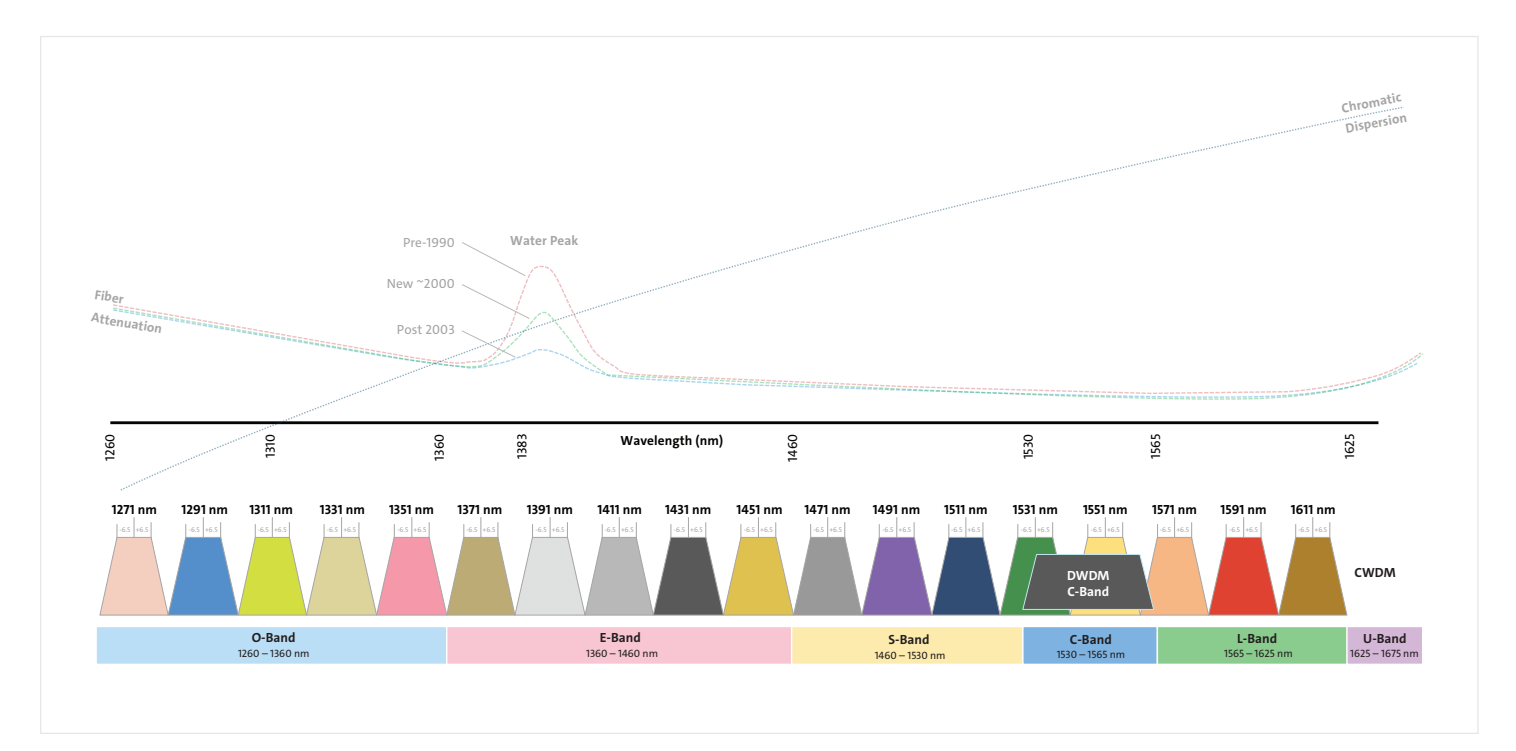

### Ordering Information | CWDM Solutions

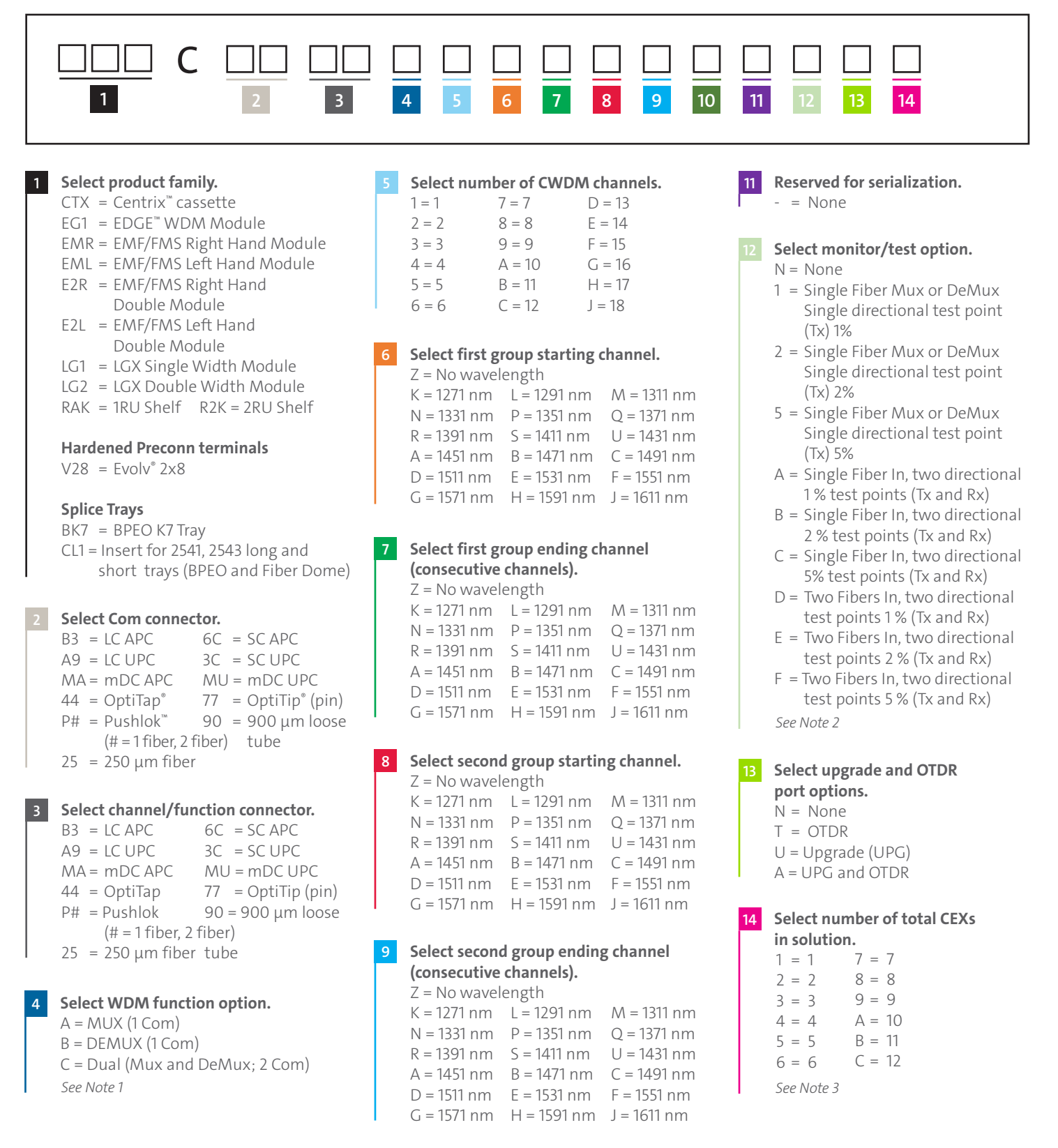

**Select 1310 nm wideband option. 10**

 $N = None$ Y = With 1310 nm option

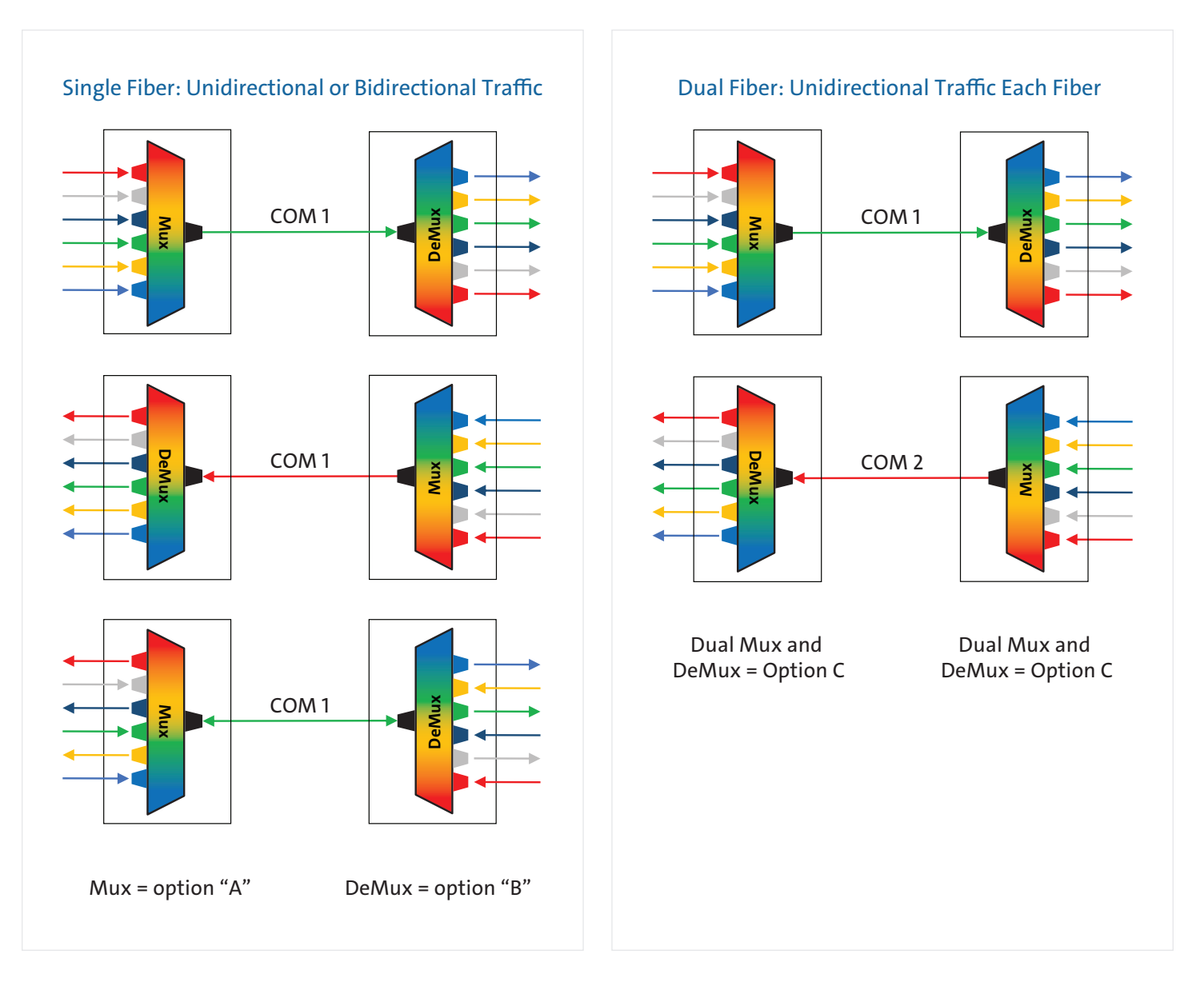

### Note 2: Test/Monitor Port Options

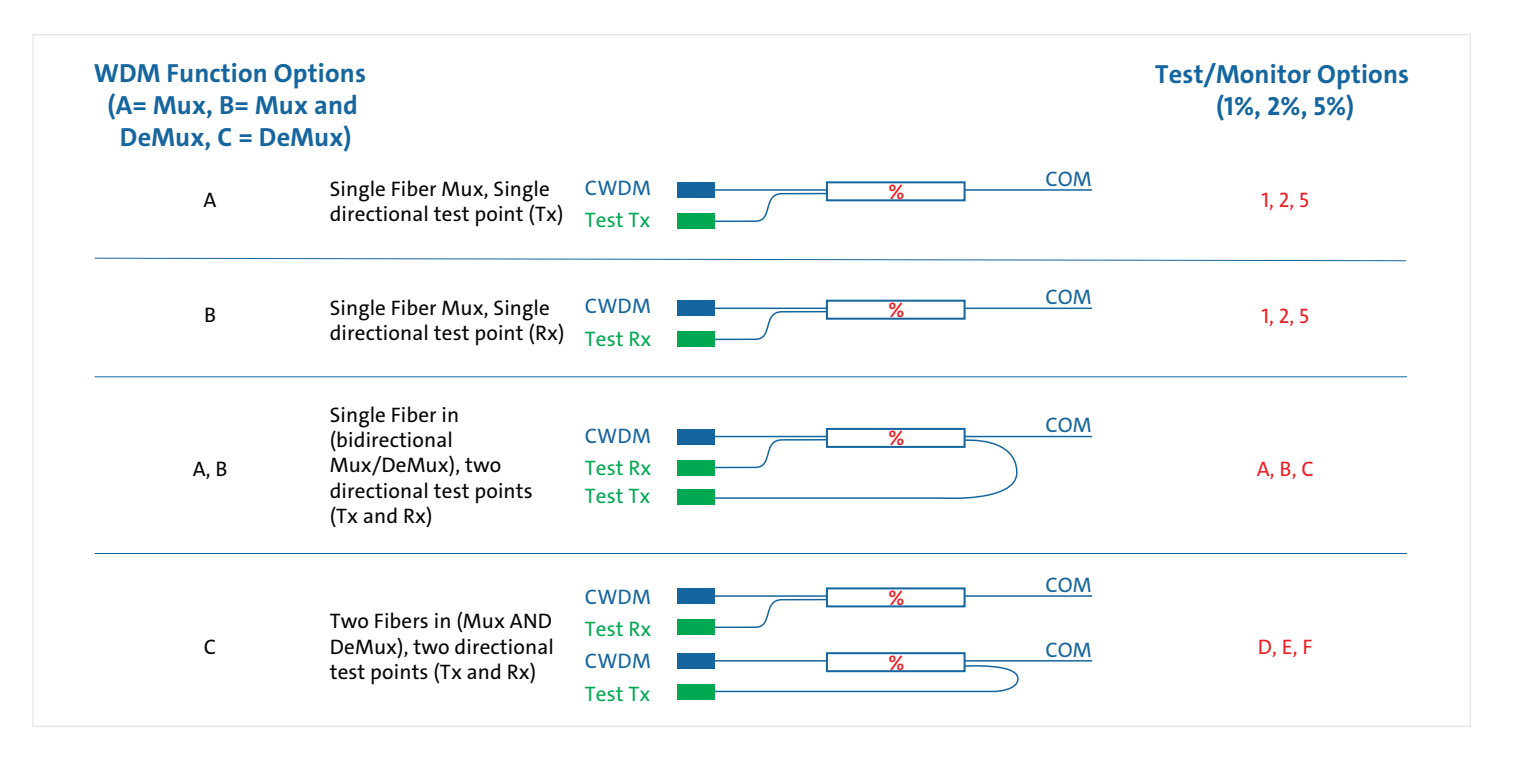

### Note 3

This option allows for multiple instances of a particular Mux/DeMux in one module or cassette. The maximum number of devices allowed is dependent on the form factor of the module/cassette, the connector type chosen, and the number of services being combined.

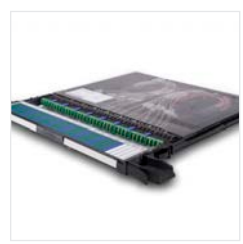

Centrix™

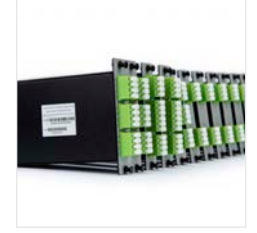

LGX (Single and Double wide modules)

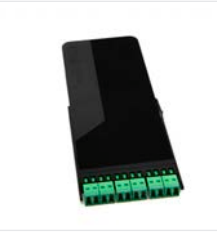

EDGE™

EMF (Right; Double height)

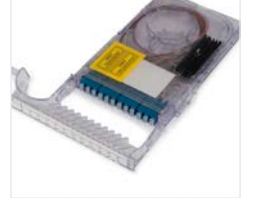

EMF (Right; Double height)

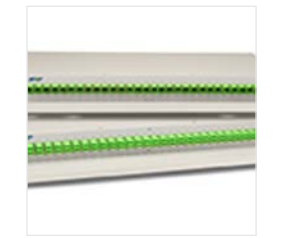

1 and 2 RU Shelf

### Inside Plant Outside Plant

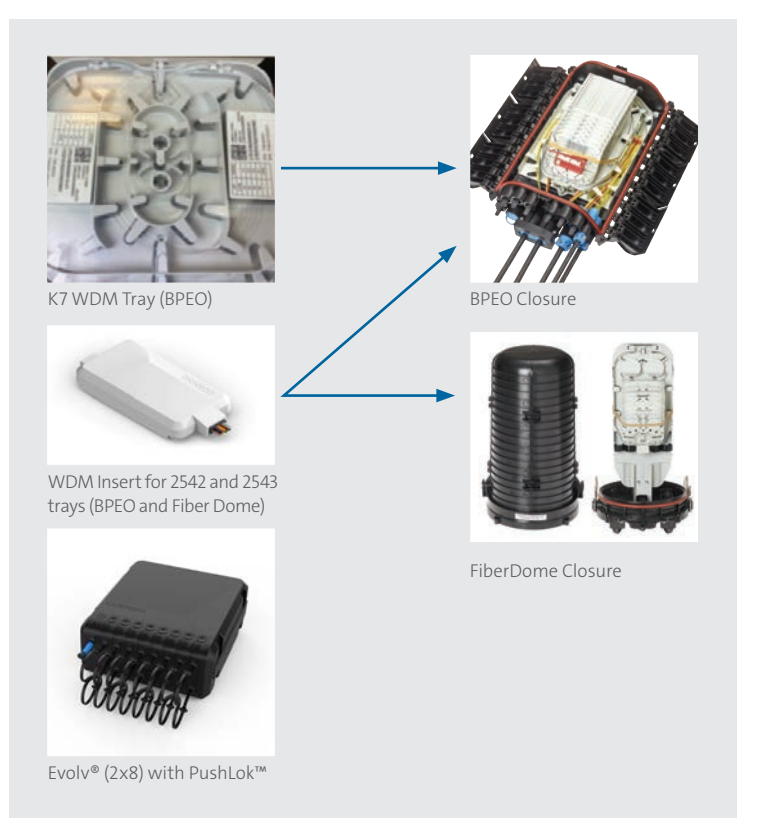

### Hardware Capacities

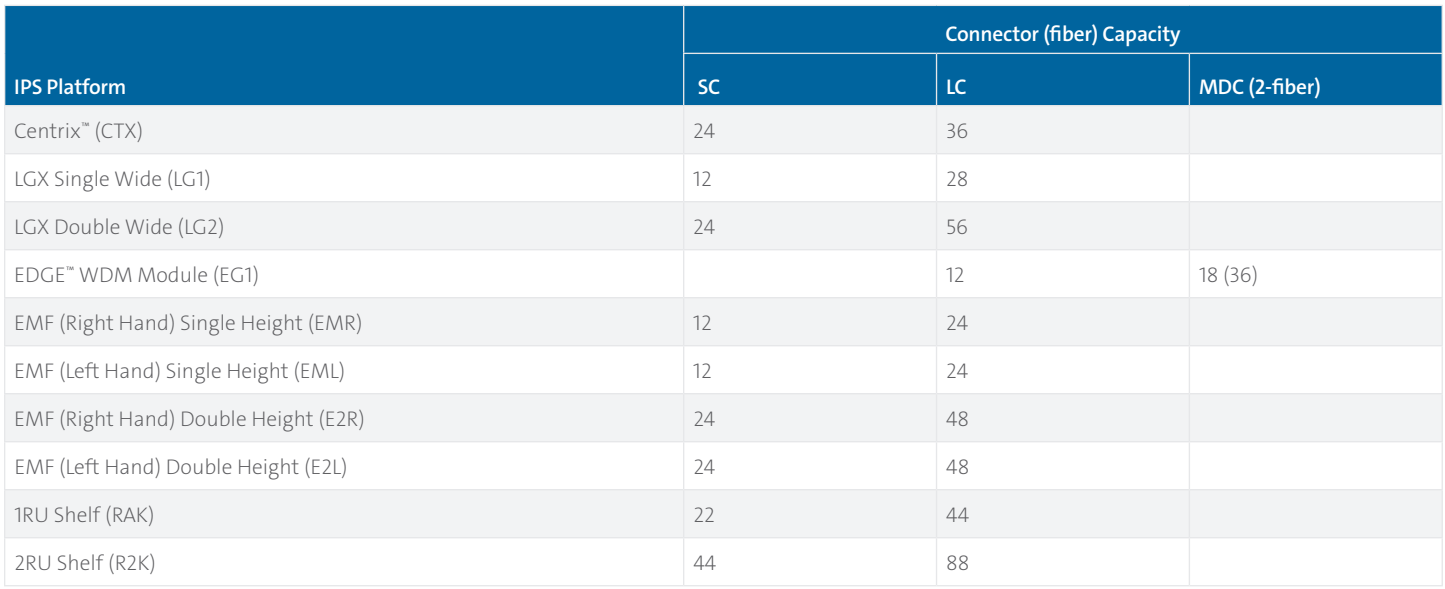

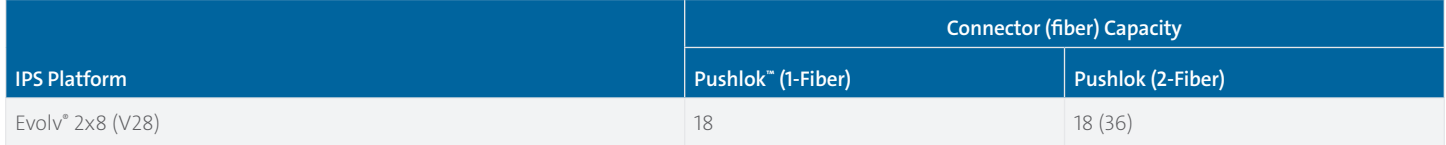

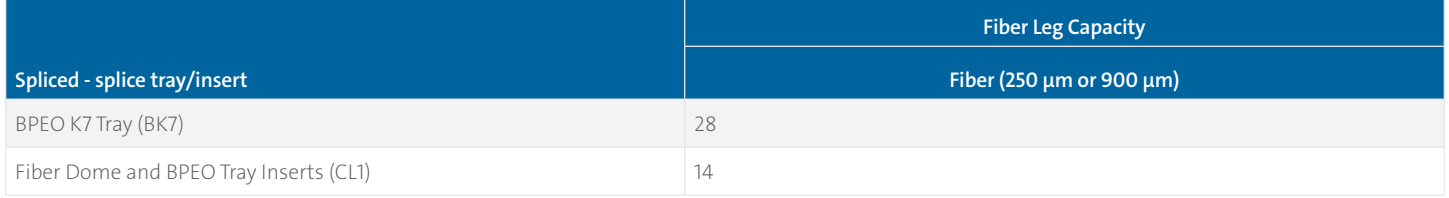

### Sample Configurations and Part Numbers

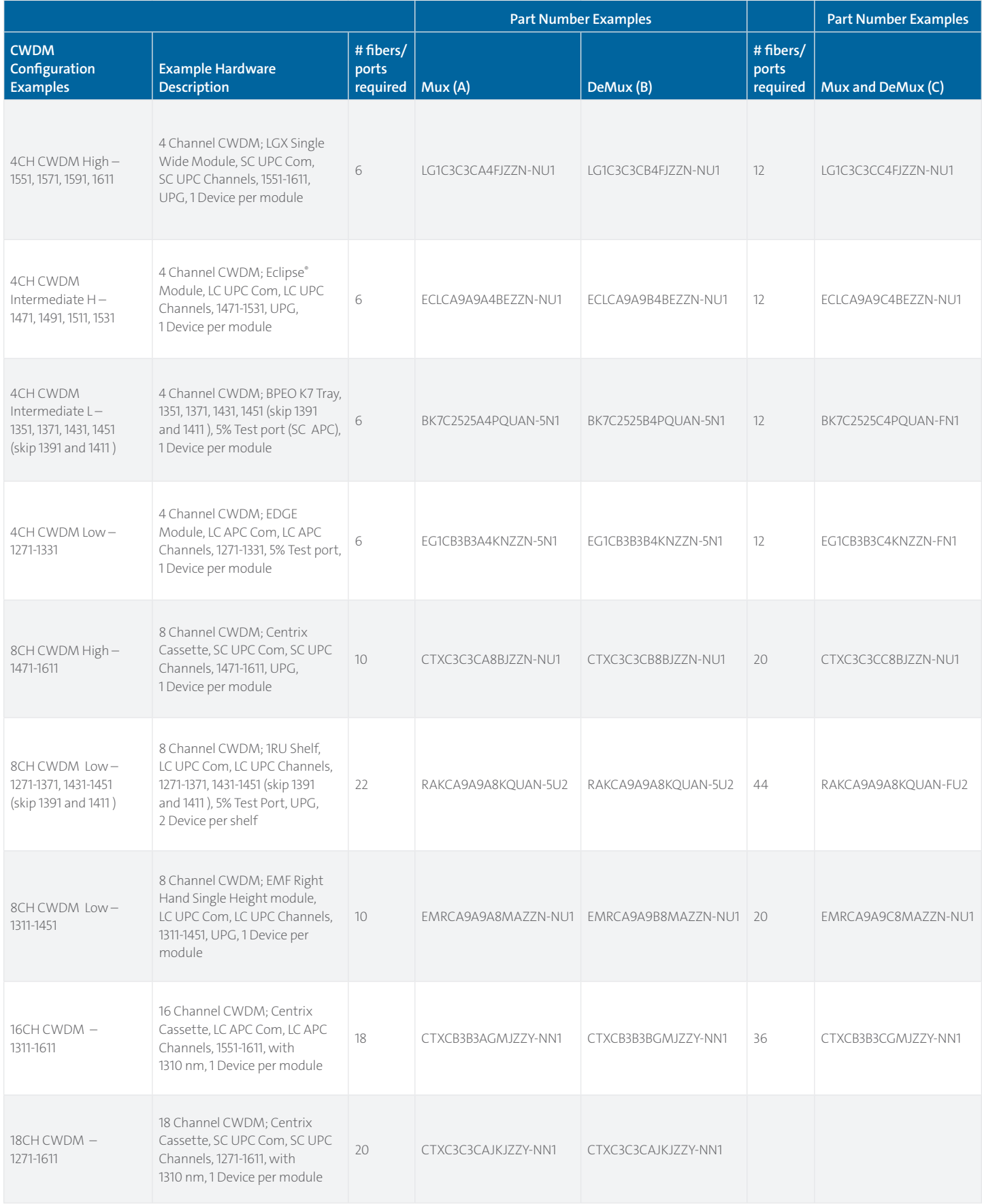

### Specifications

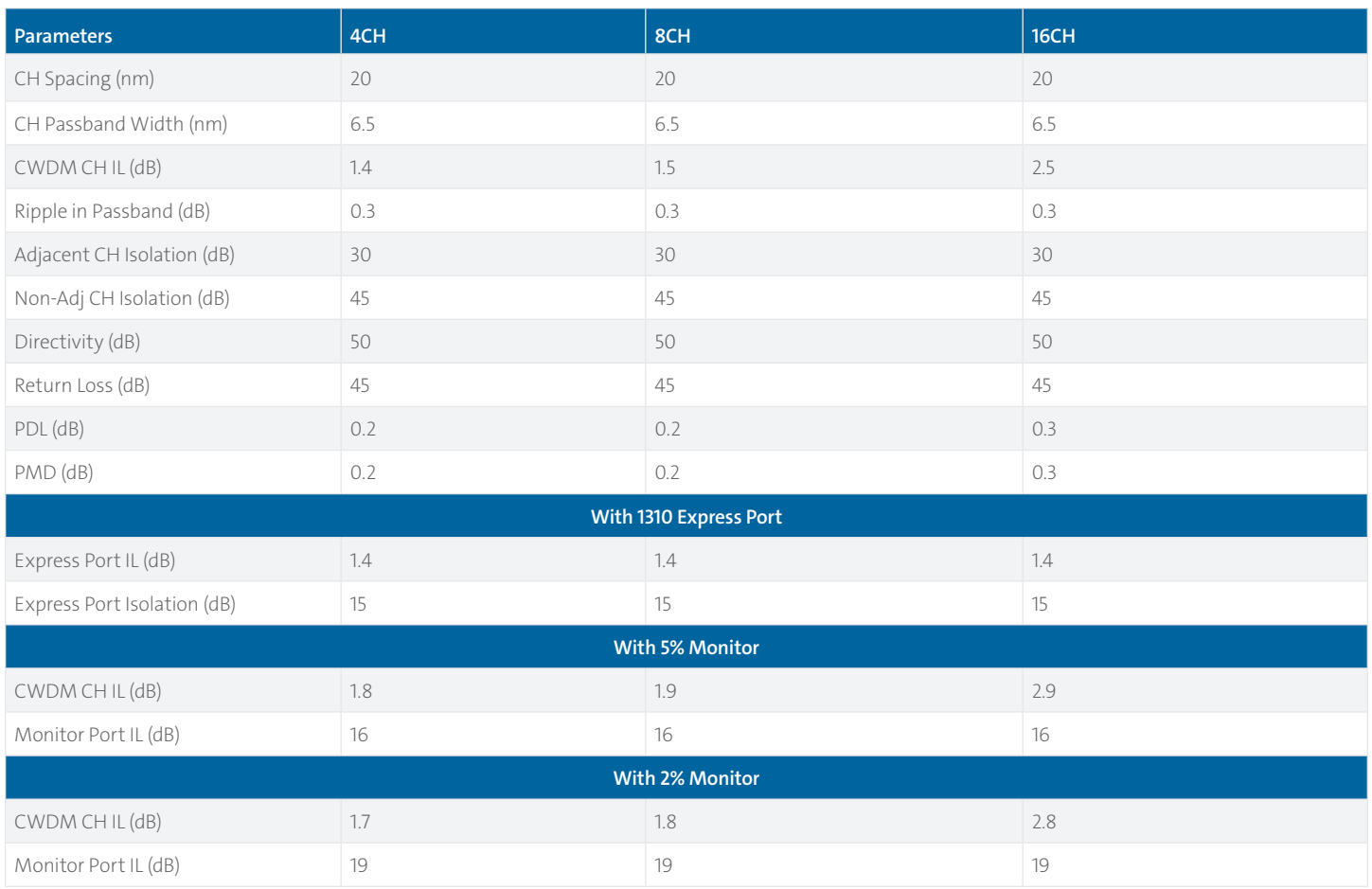

*\*Compact CWDM (CCWDM) devices*

*\*Operation Temperature : -40°C to +85°C*

*\*Optical parameters measured without connectors*

### CWDM Considerations

- Fiber attenuation at 1383 nm is the 'Water Peak.' Legacy G.652 fibers are worst case scenario and typical designs do not use CWDM in this region. 1371 nm, 1391 nm, 1411 nm are wavelengths considered for skipping.
- G.652C, G.652D lowers the water peak to zero/near zero and enables CWDM in this spectrum.
- If DWDM is to be overlaid on CWDM, CWDM 1531 nm and 1551 nm channel spectrum is used.
- If DWDM is to be amplified, amplify prior to combining with CWDM.
- If using CWDM 1531 nm and/or 1551 nm channels for DWDM, some DWDM channels are 'clipped' and not usable.
	- 1531 nm DWDM passband: C44 C59
	- 1551 nm DWDM passband: C20 C43
- For balancing TFF (thin-film filter) cascade losses (tilt), have Mux and DeMux reversed.
- i.e., when Mux is selected, Low to High channel number.
- i.e., when DeMux is selected, High to Low channel number.

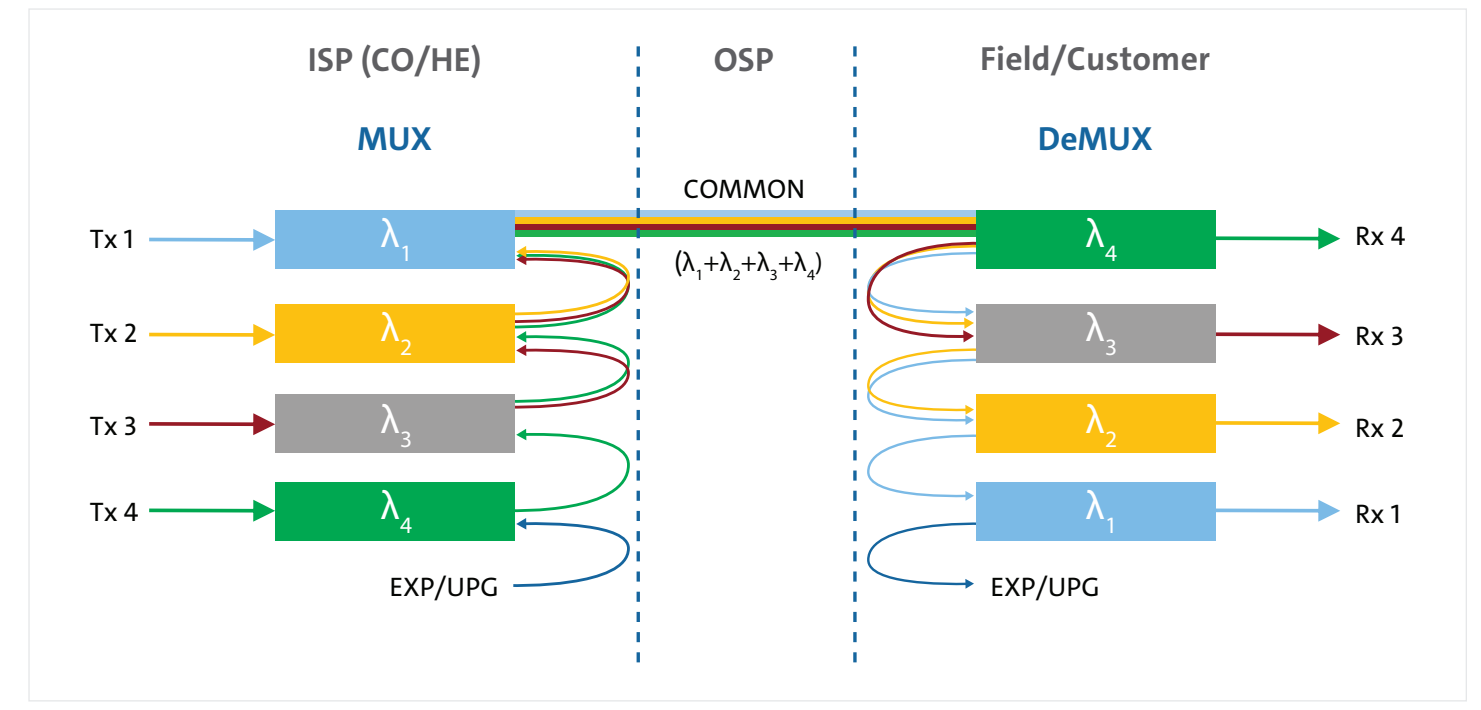

*Note: to balance the insertion loss, reversing the order of the filters on one side of the link is considered to not penalize the last channel added/dropped.*

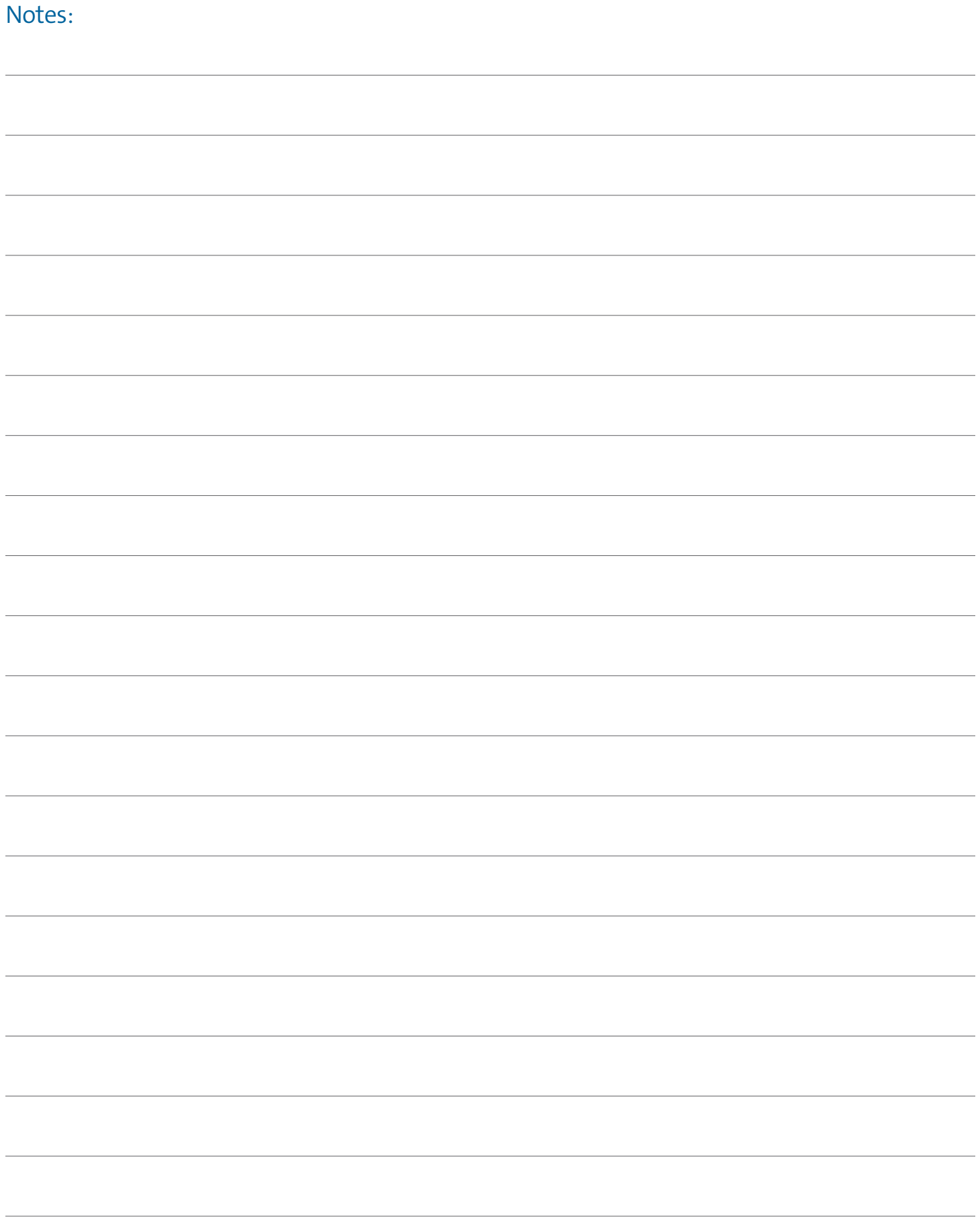

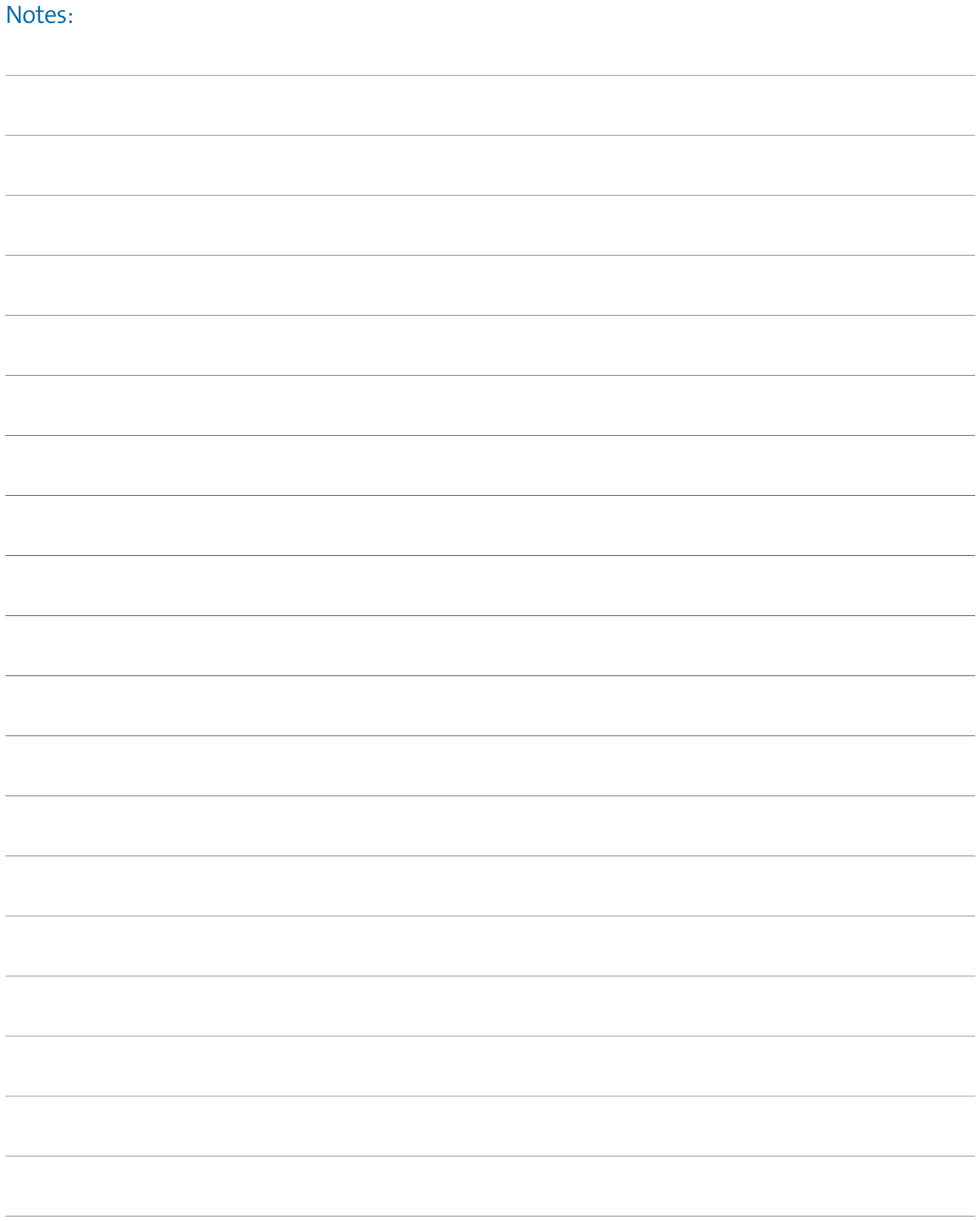

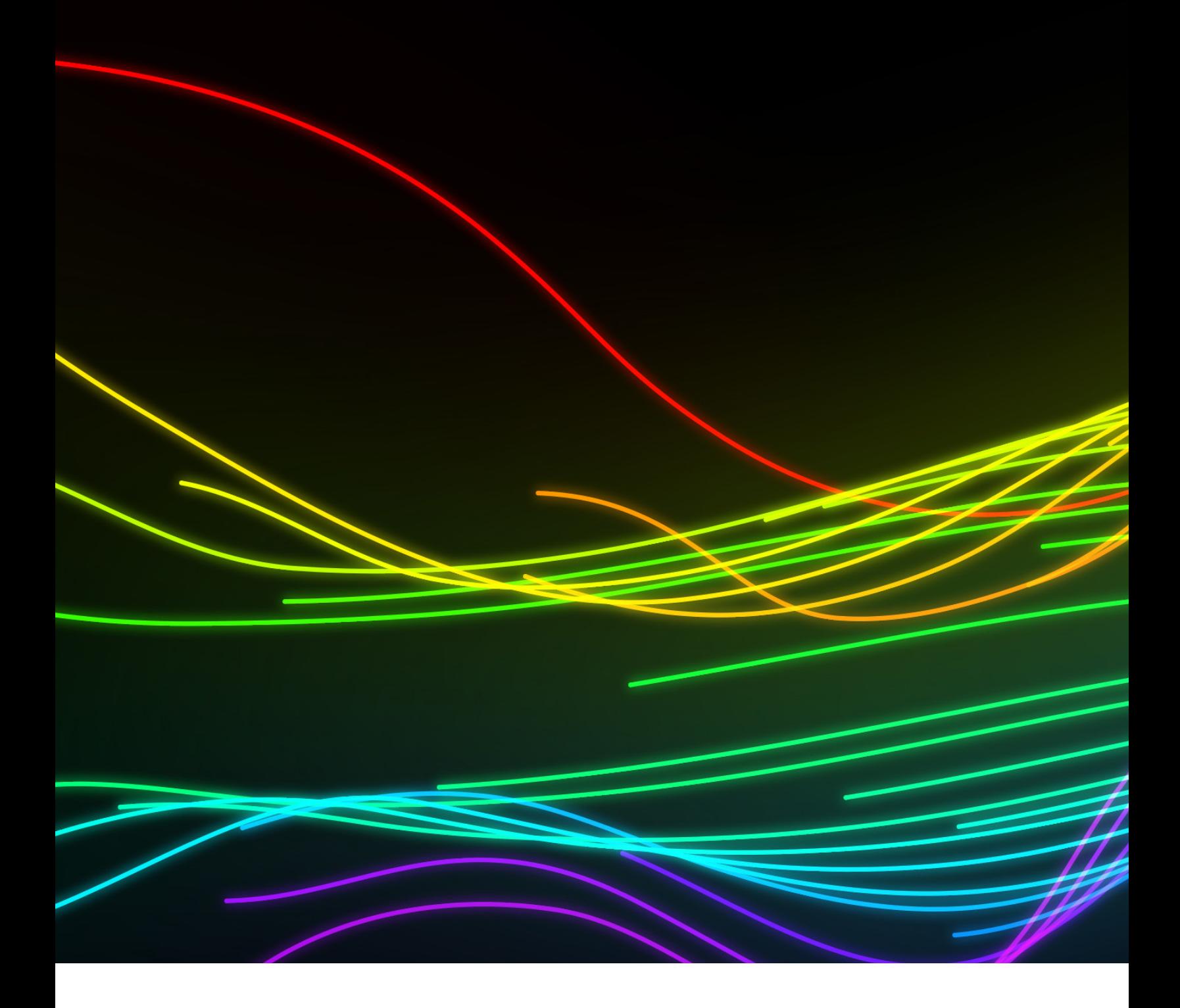

## For further information

**CORNING** 

refer to Application Engineering Note: [Selecting Passive](https://www.corning.com/catalog/coc/documents/application-engineering-notes/AEN177.pdf)  [Wavelength Division Multiplexing Hardware – AEN177](https://www.corning.com/catalog/coc/documents/application-engineering-notes/AEN177.pdf), or contact Customer Care at 1-800-743-2675, [CCSAmericas@corning.com](mailto:CCSAmericas%40corning.com?subject=).

**Corning Optical Communications LLC • 4200 Corning Place • Charlotte, NC 28216 USA 800-743-2675 • FAX: 828-325-5060 • International: +1-828-901-5000 • www.corning.com/opcomm** Corning Optical Communications reserves the right to improve, enhance, and modify the features and specifications of Corning Optical Communications products without prior notification. A complete listing of the trademarks of Corning Optical Communications is available at<br>www.corning.com/opcomm/trademarks. All other trademarks are the properties of thei